# Методы Математического моделирования Сколота Владимир

## Темы:

- 1. Решатели;
- 2. Построение модели Simulink-SimPowerSystem
- 3. Программное изменение параметров схемы;
- 4. Программное изменение шага моделирования;
- 5. Замена системы управления блоком с кодом;
- 6. Использование генетических алгоритмов;
- 7. Использование управляемого элемента;
- 8. Использование многоядерности.
- 9. Совместное использование модели
- Simulink- SimPowerSystem + Psim
- 10. Создание маскируемых подсистем

## Формат занятий

- Домашняя работа + доклады на лекции:
- 1. В качестве схемы схема из бакалаврской или магистерской;
- 2. На лекциях выдаются задания;
- 3. На выполнение задания по теме 2 недели;
- 4. На лекциях каждый отчитывается в форме презентации о проделанной работе;
- 5. Л.Р. по необходимости, для консультации;
- $\mathsf{D}\mathsf{F}\mathsf{R}$  все презентации в форме отчета.

## Создание схемы

- Модель строится на основе библиотеки SimPowerSystems;
- Не забываем про powergui!!!

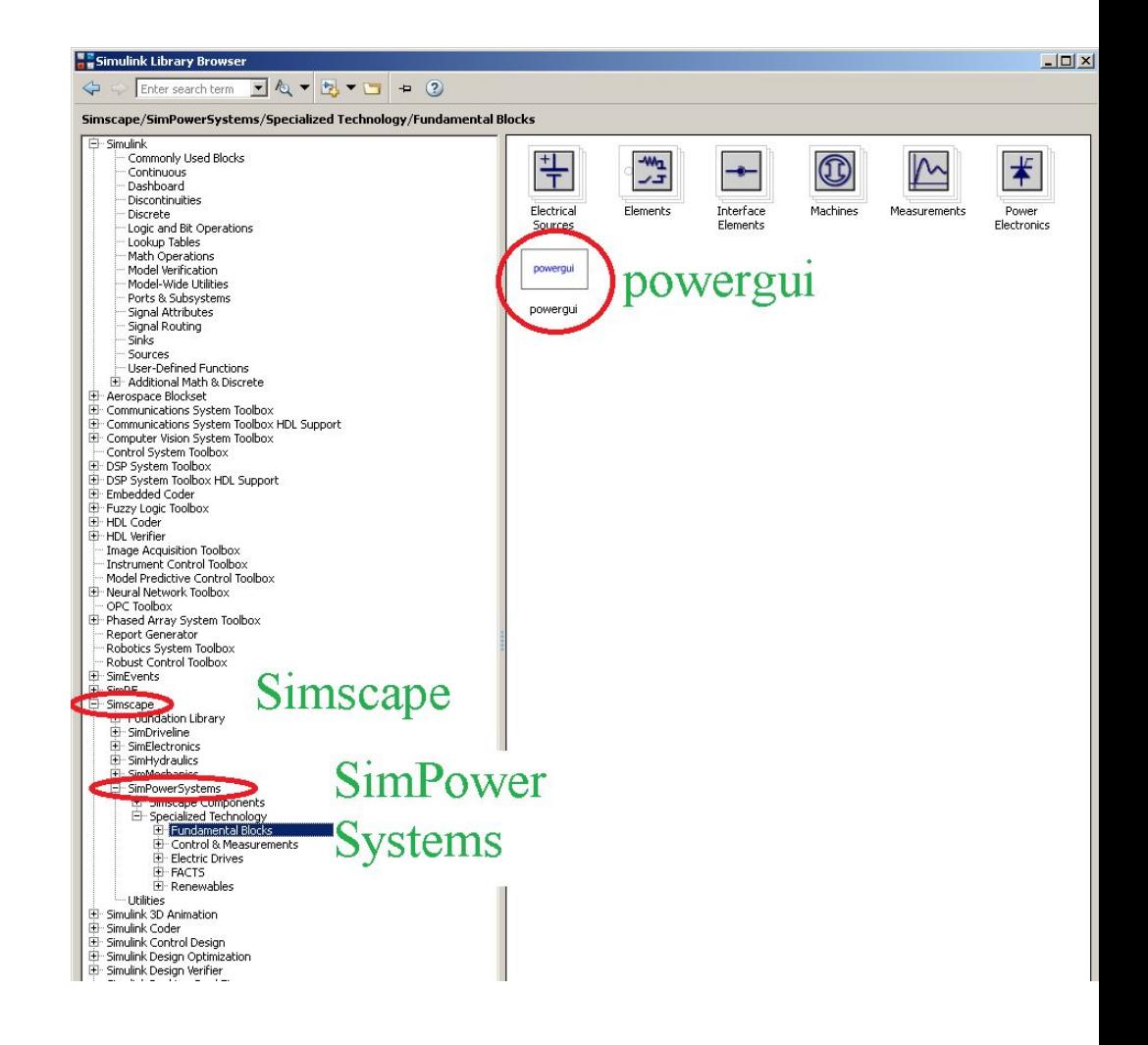

## Смена решателя

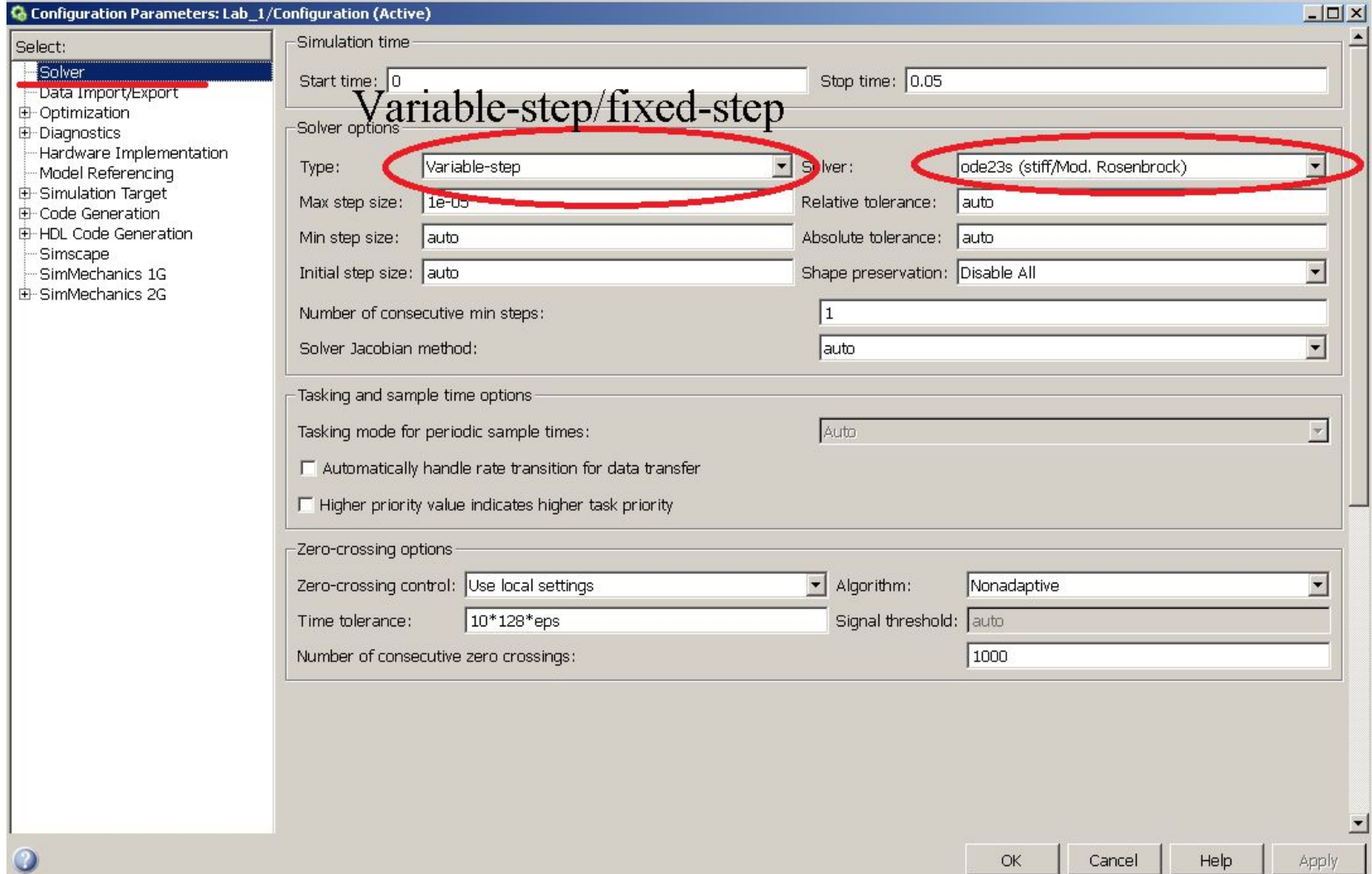

### Решатели

• 7 решателей с переменным шагом и 7 решателей с фиксированным шагом

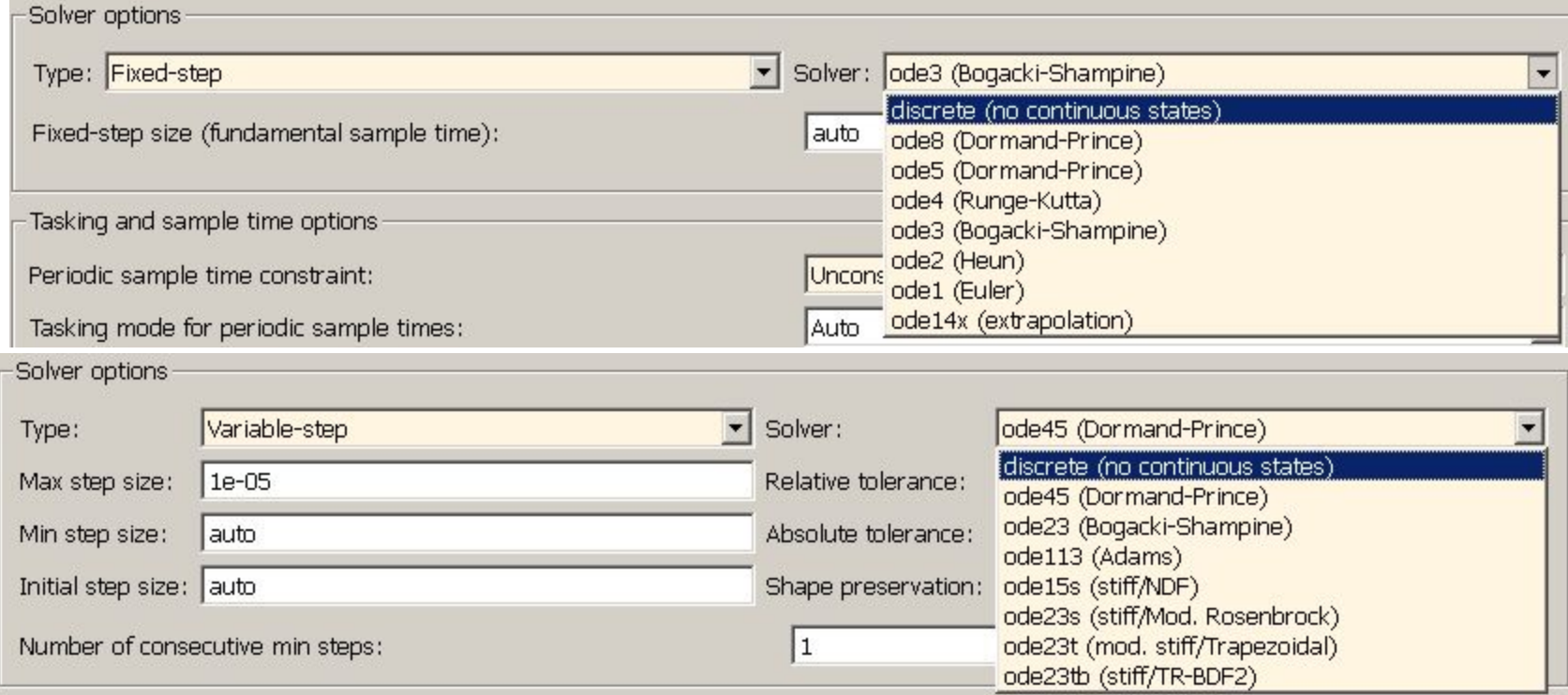

## Выбор решателя

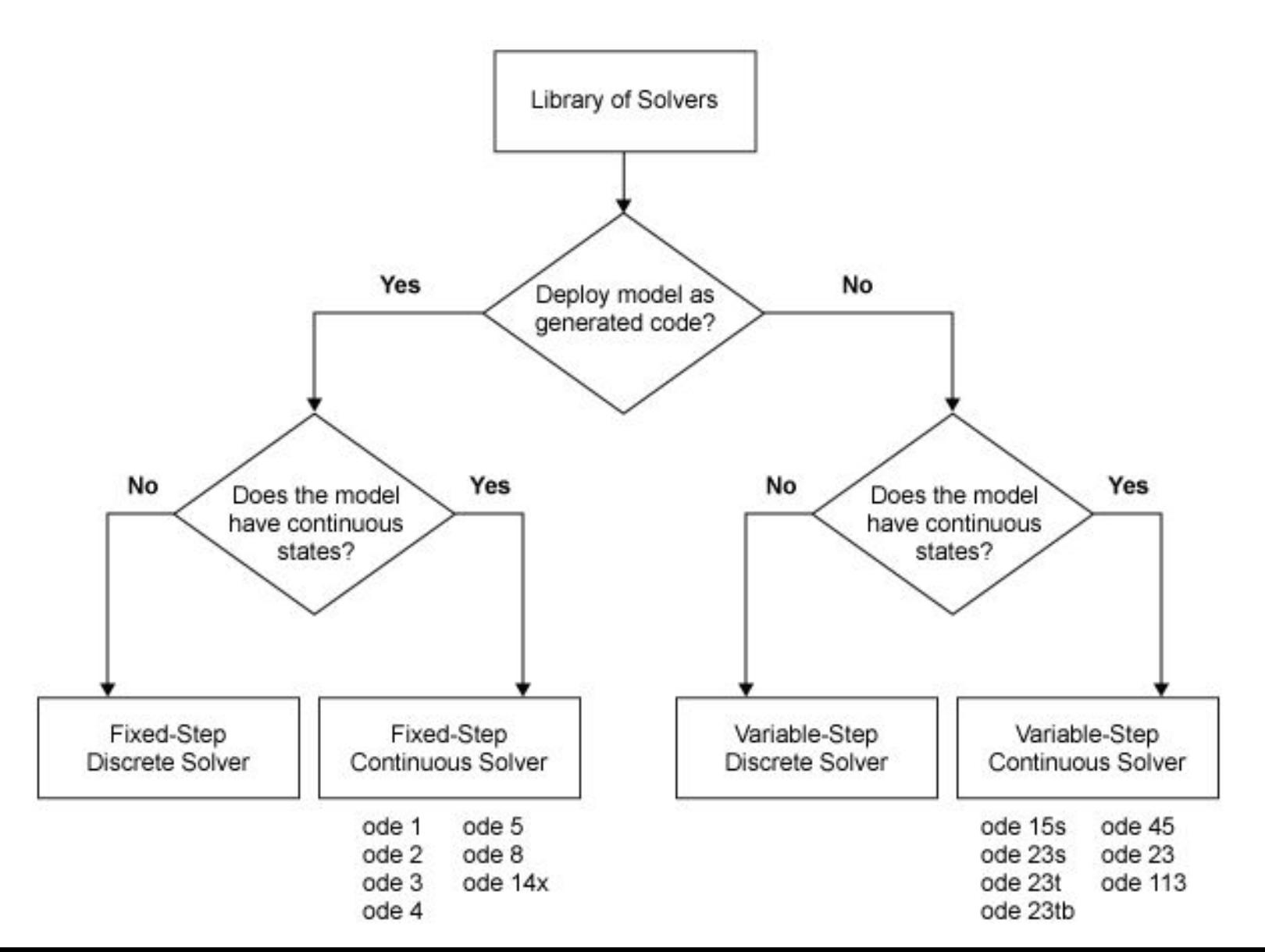

#### Решатели с фиксированным шагом

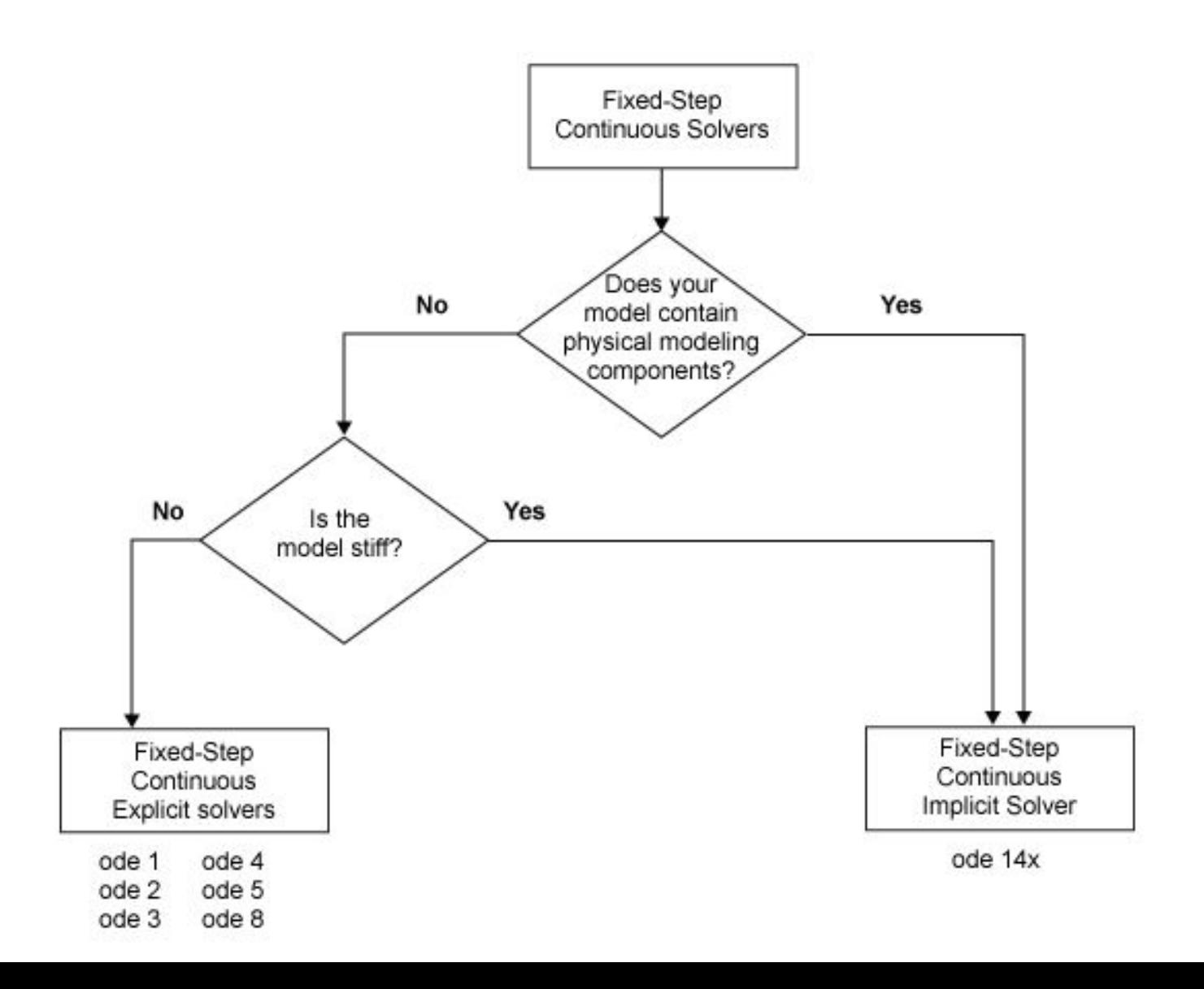

### Решатели с переменным шагом

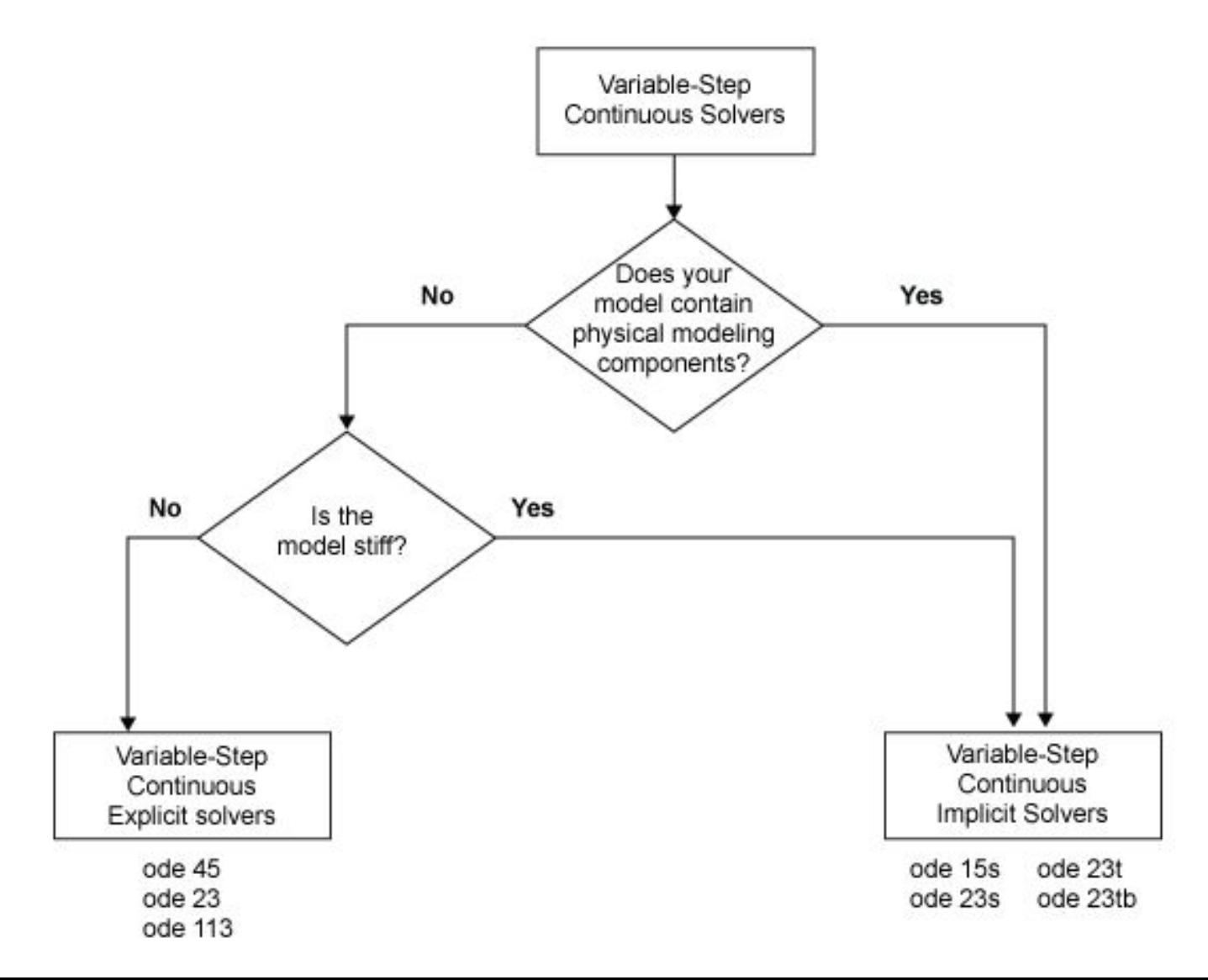

### Решатели

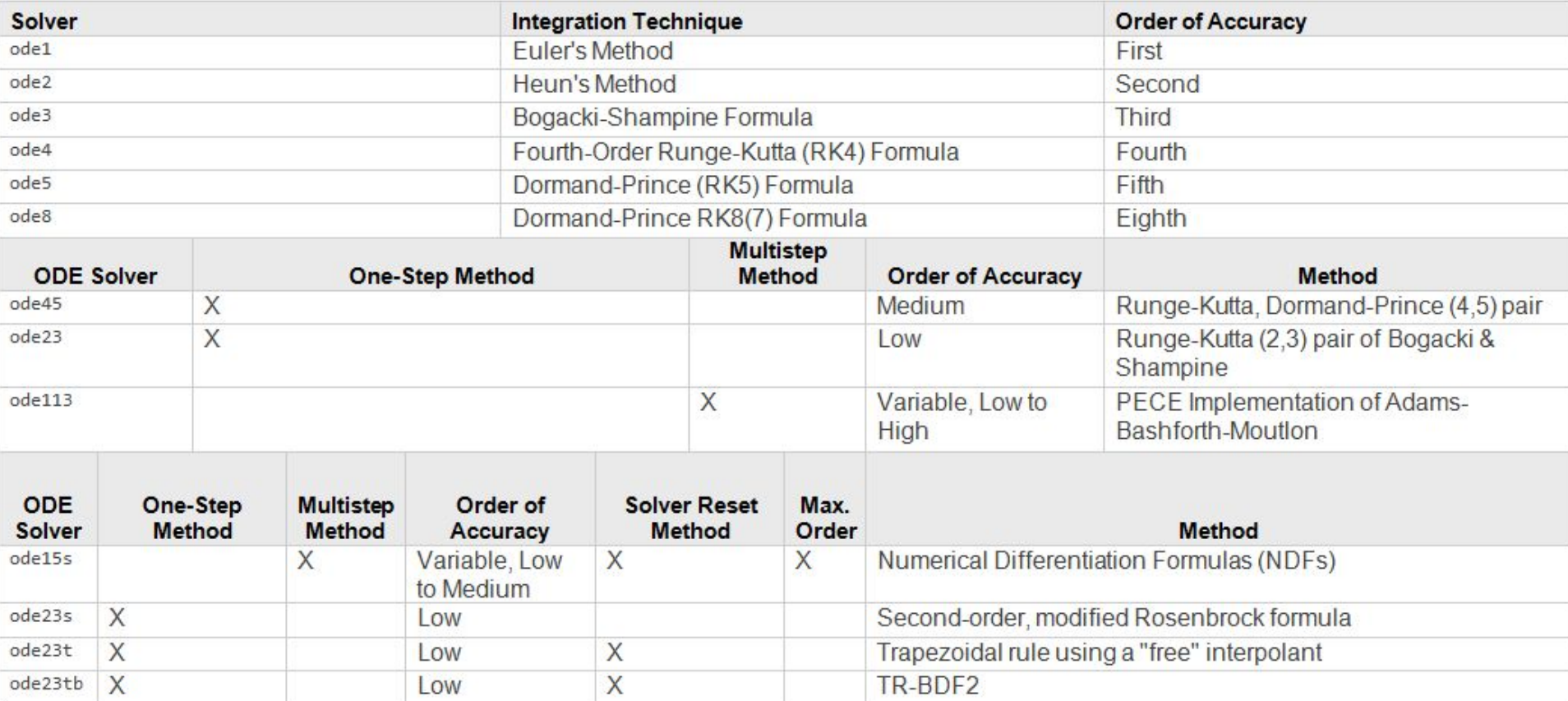

### Задание

- 1. Создать модель в симулинке на основе схемы из магистерской или бакалаврской работы (отчета не требуется, послужит основой для следующих заданий)
- 2. Выбрать решатель и сделать доклад по выбранному решателю с описанием метода и отличием от других решателей.